## **Appendix**

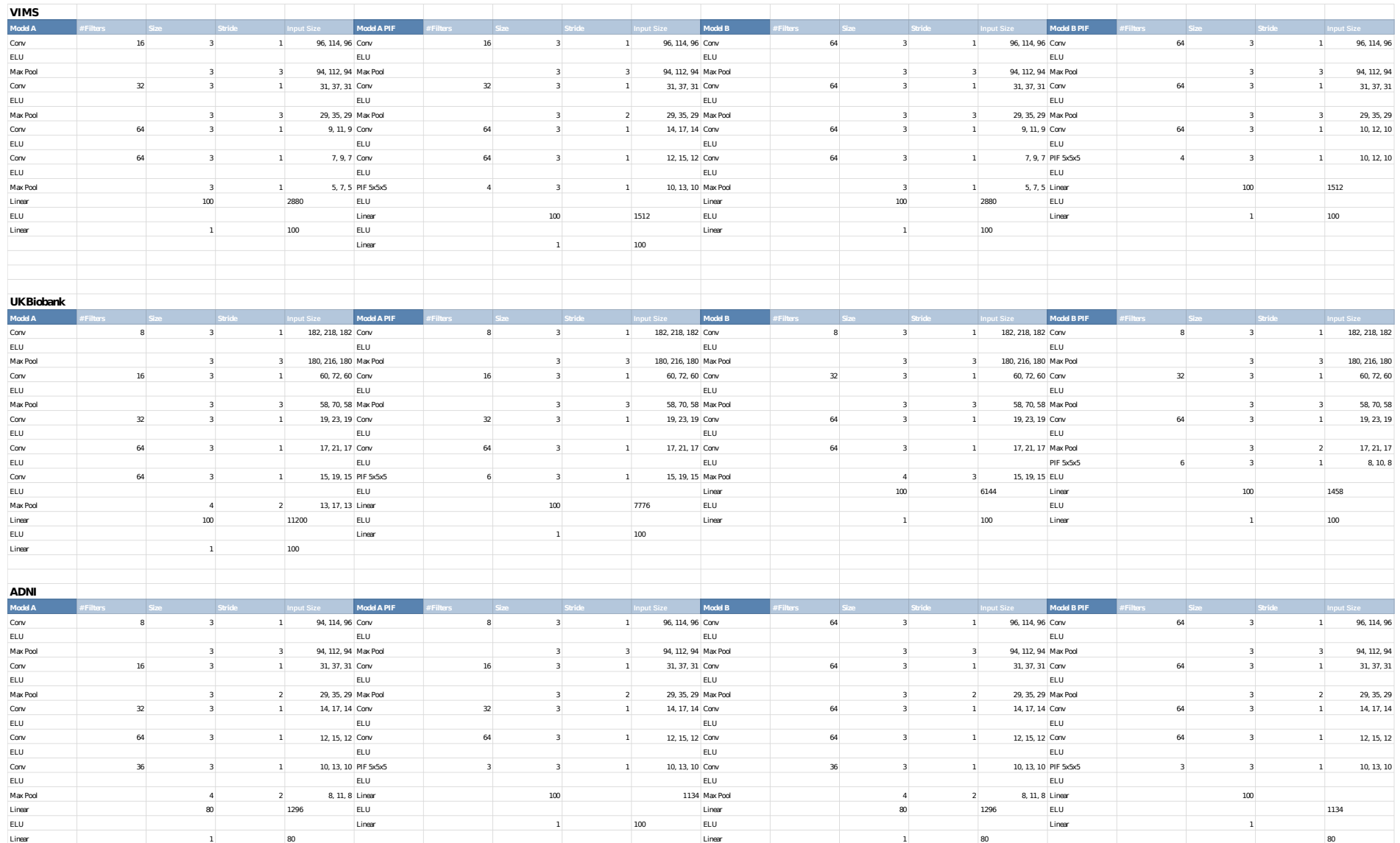

Table A.1: overview of model settings for all models trained on each data set. Model A PIF (model B PIF) uses the architecture from model A (model B) and replaces the last convolutional layer with a PIF layer.

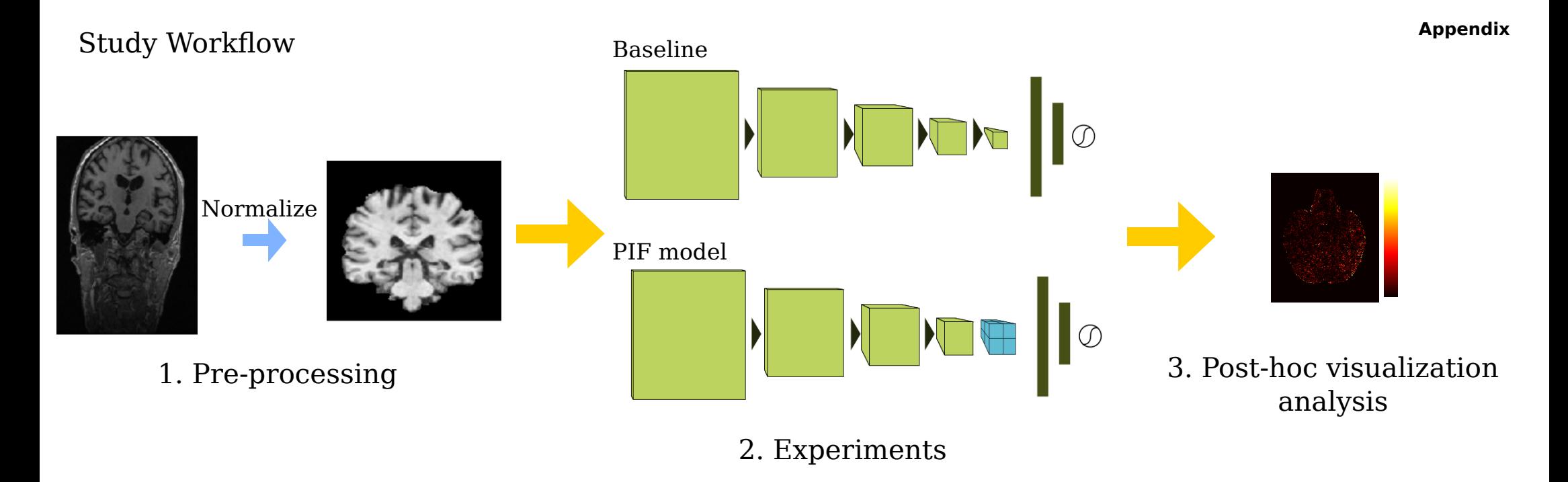

Figure A.1: All MR images are first normalized using non-linear registration and skull stripping. Then, a baseline model is trained and optimized for the data set. The final layer of the baseline model is replaced with a PIF layer and the model is then trained again and compared to the baseline. Finally, post-hoc visualizations have been created using LRP to study the assumptions about the regionality of higher level filters.

## **Appendix**

## Receiver operating characteristic curves

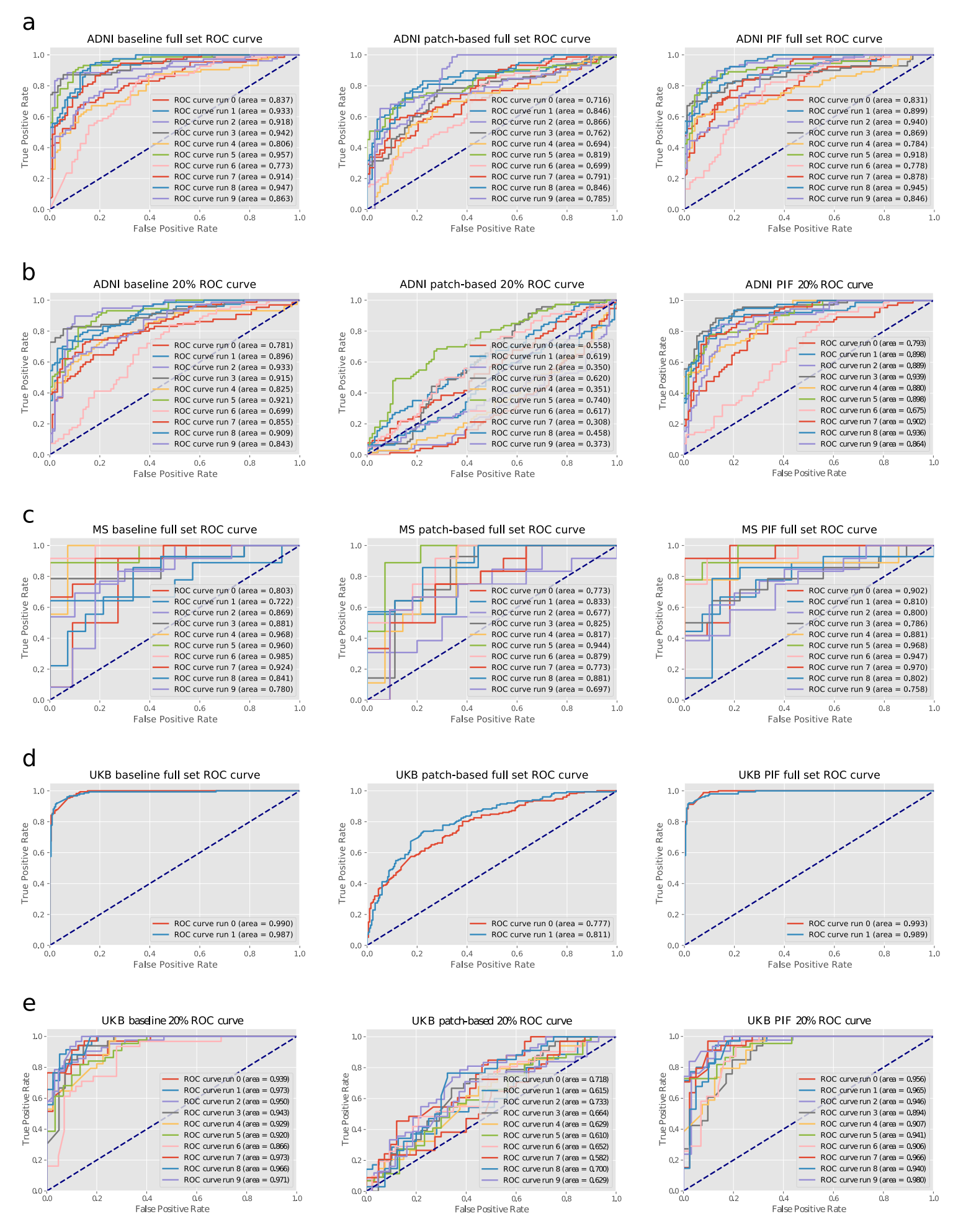

Figure A.2: Receiver operating characteristic curves for all models including all runs and the area under the curve per run.